### **Il chi-quadro di quadro di Mantel-Haenszel Haenszel**

# Obiettivo: confrontare due proporzioni, studiare il legame in **presenza di un fattore di stratificazione**

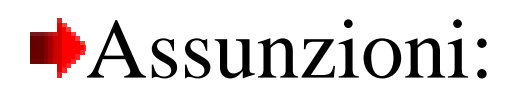

## <sup>®</sup>Campioni indipendenti *<u></u>*Distribuzione binomiale

Prof.ssa G. Serio, Prof. P. Trerotoli, Cattedra di Statistica Medica, Università di Bari 1798 anni 1713 anno 1713

### **Quesito**

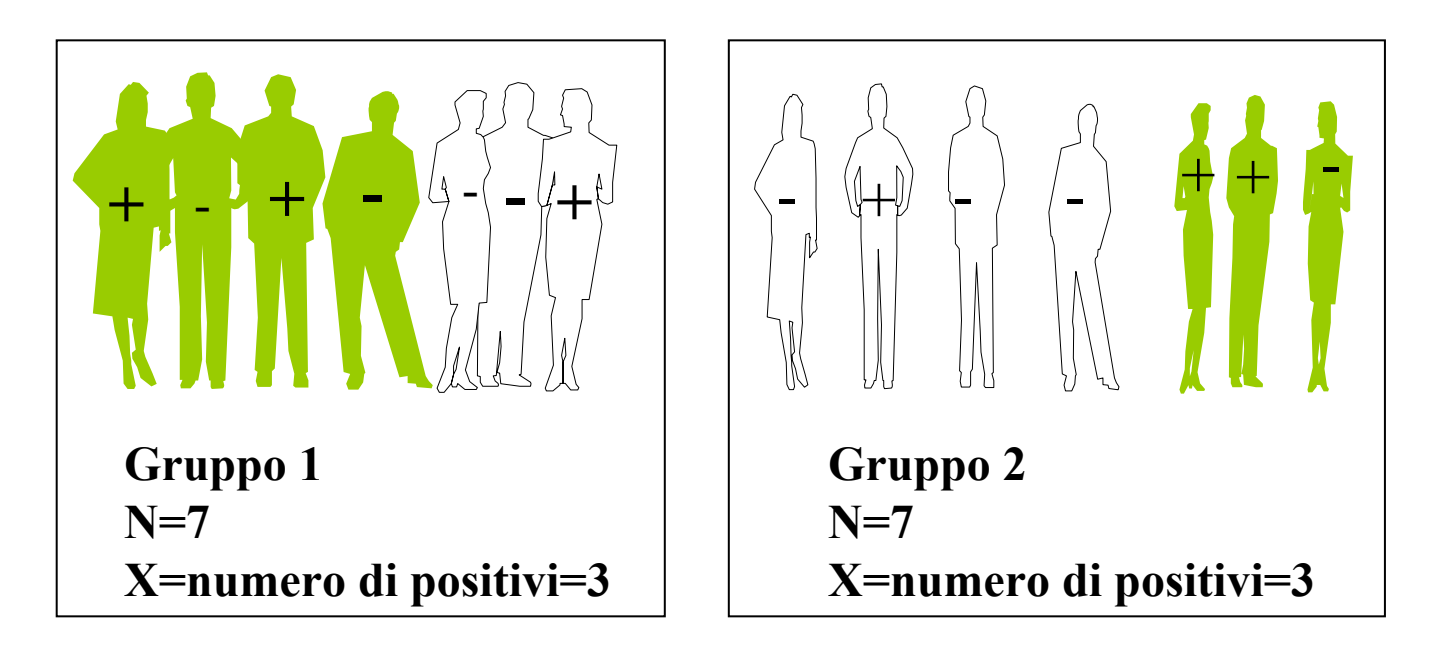

La proporzione di positivi è uguale nel gruppo 1 e nel gruppo 2 considerando anche il numero di "bianchi" e il numero di "verdi"?

$$
\text{Ipotesi} \begin{cases} H_0 & p_1 = p_2 \\ H_1 & p_1 \neq p_2 \end{cases}
$$

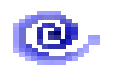

Con il metodo di Mantel-Haenszel si "aggiusta" il confronto tra i due gruppi per una terza variabile.

L'aggiustamento è ottenuto mediante la up. determinazione del chi-quadro delle tavole 2x2 di ogni strato, pesato per la dimensione del campione di ciascuno strato.

### **Strato i Strato i- esimo**

Criterio 1

| Criterio <sub>2</sub> | grupp <sub>0</sub> 1 | grupp 02         | Totale           |
|-----------------------|----------------------|------------------|------------------|
| <b>Positivo</b>       | $a_{i}$              | $D_{\rm}$        | $(a_i+b_i)=R1_i$ |
| <b>Negativo</b>       |                      | Q.               | $(c_i+d_i)=R2_i$ |
| Totale                | $(a_i+c_i)=C1_i$     | $(b_i+d_i)=C2_i$ |                  |

Si calcola il valore atteso per la cella a<sub>i</sub>  $\mathsf{E}(\mathsf{a_i})$  =  $(\mathsf{R1_i} \times \mathsf{C1_i})$  /  $\mathsf{N_i}$ 

Si calcola la varianza per la cella a<sub>i</sub>  $Var(a_i) = R1_i \times R2_i \times C1_i \times C2_i$  $\mathsf{N_i^2}\left(\mathsf{N_i-1}\right)$ 

#### in ogni strato

Prof.ssa G. Serio, Prof. P. Trerotoli, Cattedra di Statistica Medica, Università di Bari 4/13

La statistica test valuta contemporaneamente i risultati di tutti gli strati

$$
X^{2}_{CMH} = \frac{(|\Sigma a_{i} - \Sigma E(a_{i})| - \frac{1}{2})^{2}}{\Sigma Var(a_{i})}
$$

La distribuzione della statistica test è X <sup>2</sup> con 1 grado di libertà

#### Regola di decisione:

Individuo il valore tabulato del X 2 con 1 grado di libertà e livello di significatività 0,05. Se il X  $^2_{\rm{cmb}}>$   $\rm{X}^2$  $_{0,05}$  (valore tabulato)  $\mathbf{r}$ ifiuto  $\mathbf{H}_0$ 

Prof.ssa G. Serio, Prof. P. Trerotoli, Cattedra di Statistica Medica, Università di Bari 571 anni 1998 anno 1713

# Il test di Mantel-Haenszel può essere **utilizzato anche per la verifica dell'ipotesi utilizzato anche per la verifica dell'ipotesi sul odds-ratio**

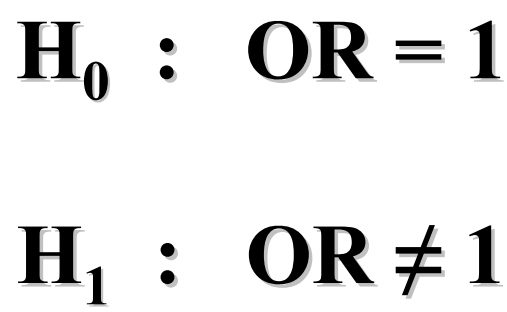

Prof.ssa G. Serio, Prof. P. Trerotoli, Cattedra di Statistica Medica, Università di Bari 6/13

In uno studio caso – controllo sono state rilevate informazioni per valutare l'associazione tra l'assunzione di alcool e tumore all'esofago in soggetti fumatori e non fumatori.

Come cambia il rischio associato al consumo di alcool considerando che un individuo può essere fumatore?

**casi** sono fumatori di questi 265 assumono alcool **controlli** sono fumatori di questi 151 assumono alcool Sono anche bevitori: **casi** non fumatori **controlli** non fumatori

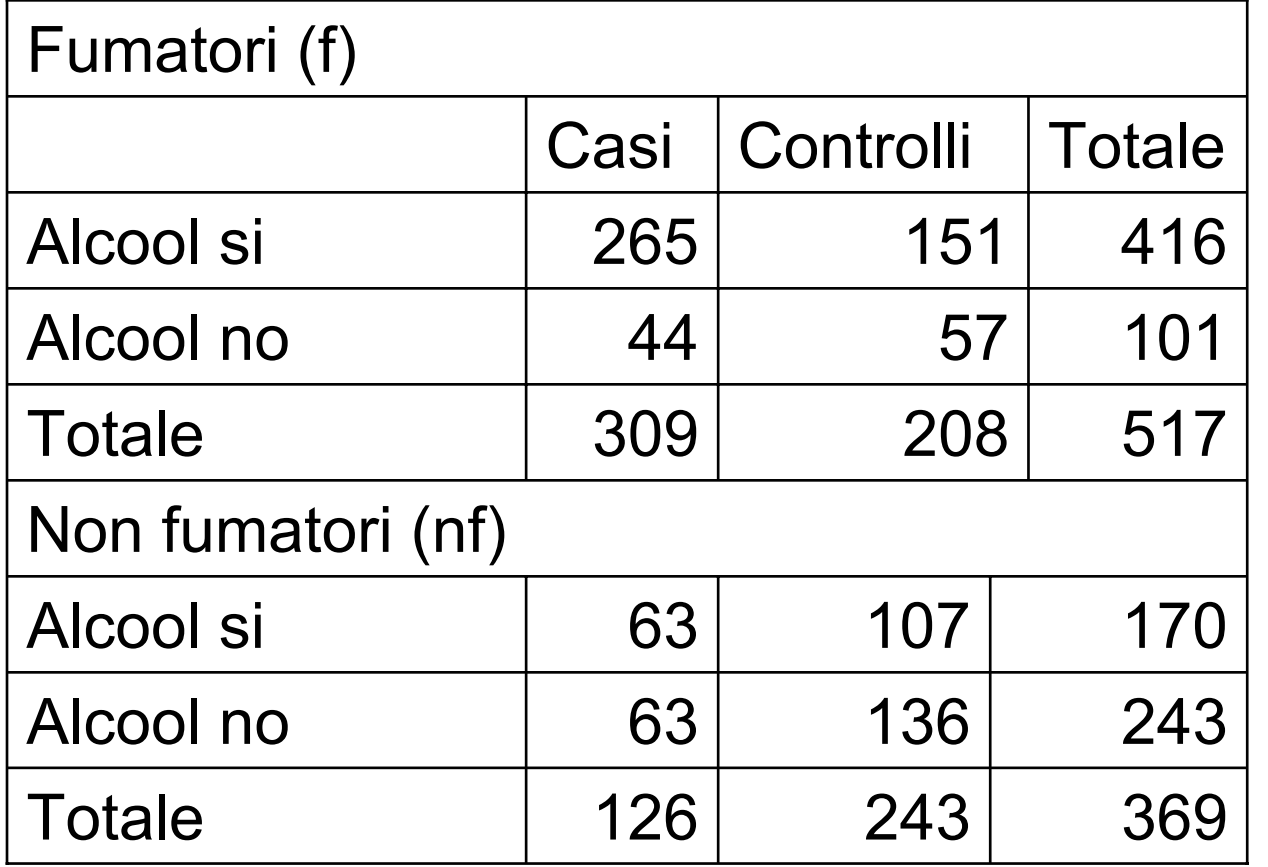

**OR f = ad/ OR f = ad/bc <sup>=</sup> 265\*57 / 151\*44= 265\*57 / 151\*44==2,27**

**OR**  $nf = ad/bc =$ **63\*136 / 107\*63= 63\*136 / 107\*63==1,27**

E' possibile determinare un unico OR che ci dia informazioni sul rischio di essere bevitori e anche fumatori?

L'odds ratio di Mantel-Haenszel è dato da

$$
OR_{MH} = \frac{\Sigma(a_i d_i / N_i)}{\Sigma(b_i c_i / N_i)}
$$

Nel nostro esempio:

$$
OR_{MH} = \frac{[(265*57)/517] + [(63*136)/369]}{[(44*151)/517] + [(63*107)/369]} = \frac{52,44}{31,12} = 1,69
$$

Prof.ssa G. Serio, Prof. P. Trerotoli, Cattedra di Statistica Medica, Università di Bari 9/13

Il test di significatività per verificare l'ipotesi  $H_0$  OR=1 è sempre un test  $\mathrm{X}^2$ 

$$
X^{2} = \frac{[\Sigma a_{i} - \Sigma E(a_{i})]^{2}}{\Sigma Var(a_{i})}
$$

I valori attesi e la varianza sono:  $\sum E(a_i)=E(a_1)+E(a_2)=$  $=[(a_1+b_1)(a_1+c_1)/N_1]+[(a_2+b_2)(a_2+c_2)/N_2]=$  $=248,63+58,05=306.68$ 

 $\text{ZVar}(a_i)$ = $\text{Var}(a_1)$ + $\text{Var}(a_2)$ =  $=\left\{ \left[ (a_1+b_1)(c_1+d_1)(a_1+c_1)(b_1+d_1) \right] / N_1 \right\}$  $2(N_1-1)+$ +{[(a<sub>2</sub>+b<sub>2</sub>)(c<sub>2</sub>+d<sub>2</sub>)(a<sub>2</sub>+c<sub>2</sub>)(b<sub>2</sub>+d<sub>2</sub>)] / N<sub>2</sub>  $2(N_{2}-1)$  =  $=19.58+20.67=40.25$ 

Applicando ai dati del nostro esempio il metodo di Mantel-Haenszel si ha:

$$
X^{2} = \frac{[\Sigma a_{i} - \Sigma E(a_{i})]^{2}}{\Sigma Var(a_{i})} = \frac{(328 - 306, 68)^{2}}{40, 25} = 10, 77
$$

p<0,001; l'OR è statisticamente significativo

L'intervallo di confidenza può essere calcolato con il metodo di Miettinen:

 Limiti di confidenza al 95%

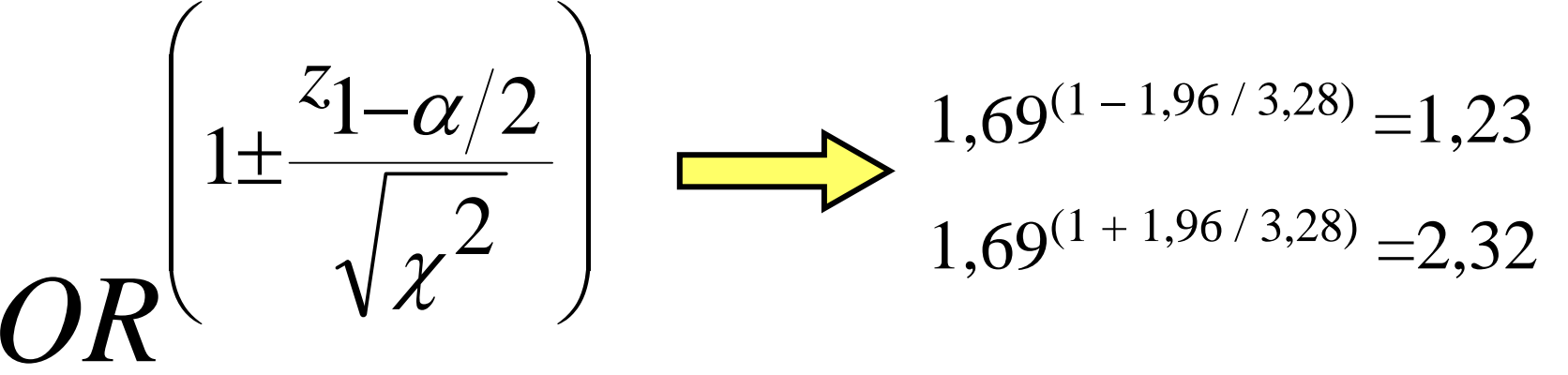

La probabilità di tumore all'esofago può anche essere predetta attraverso la regressione logistica

ln(*p* avere tumore / *q* non avere tumore)= b<sub>0</sub>(parametro che indica il rischio di tumore senza altri fattori)+ +b 1(parametro che "pesa" la variabile)\*fumo+  $+\mathbf{b}_2^*$ alcool

Alcool e fumo non sono variabili quantitative!

Si trasformano in variabili apparentemente quantitative assegnando arbitrariamente *valore 1* alla *presenza* del fattore di rischio e *valore 0 valore 0* all'*assenza assenza* del fattore di rischio. Queste variabili vengono comunemente chiamate variabili "dummy".

Il rischio di tumore in relazione all'abitudine all'alcool e al fumo può essere valutata con la *regressione logistica*

Prove

\n
$$
y = b_0 + b_1 x_1 + b_2 x_2 + \ldots + b_n x_n
$$
\nProve

\n
$$
y \neq \ln\left(\frac{p}{q}\right)
$$
\nTransformazione logit

\nQuesto rapporto è l'odd

\nSemplificando con una sola variabile:  $y = b_0 + b_1 x_1$ 

$$
p = \frac{\exp(b_0 + b_1 x_1)}{1 + \exp(b_0 + b_1 x_1)} \qquad \qquad \text{OR} = \exp b_1
$$